## Jnana Prabodhini Prashala, Pune 30 6<sup>th</sup> to 10<sup>th</sup> Entrance Test General Process Flow chart

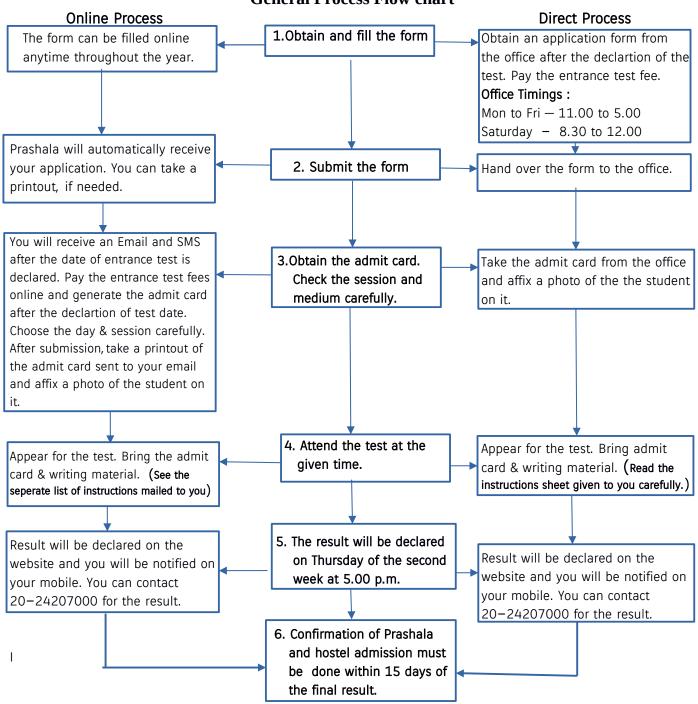